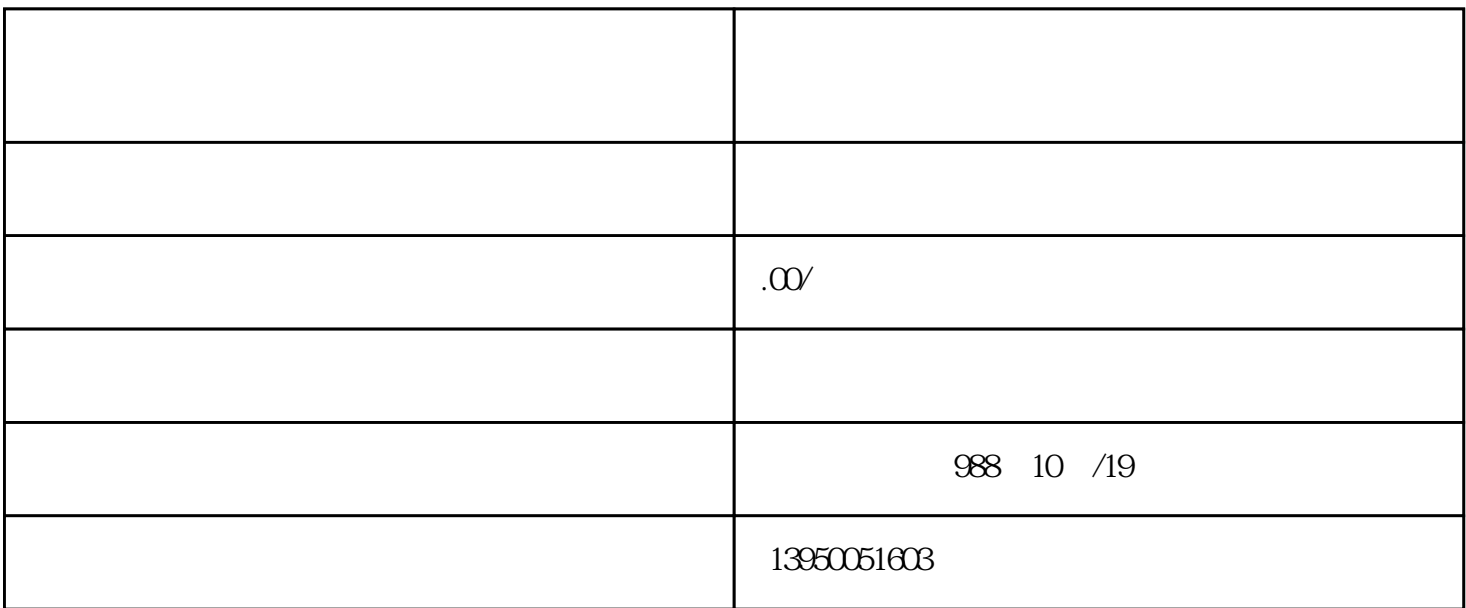

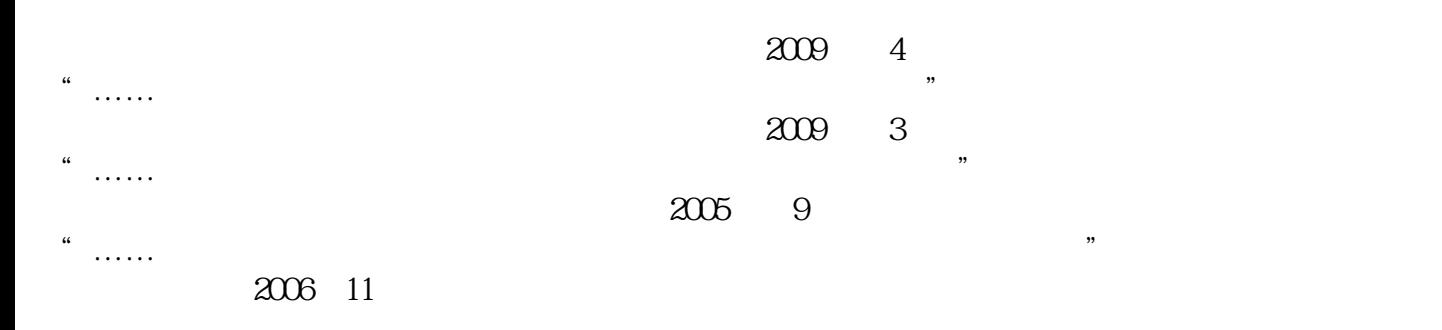

 $2006$  15

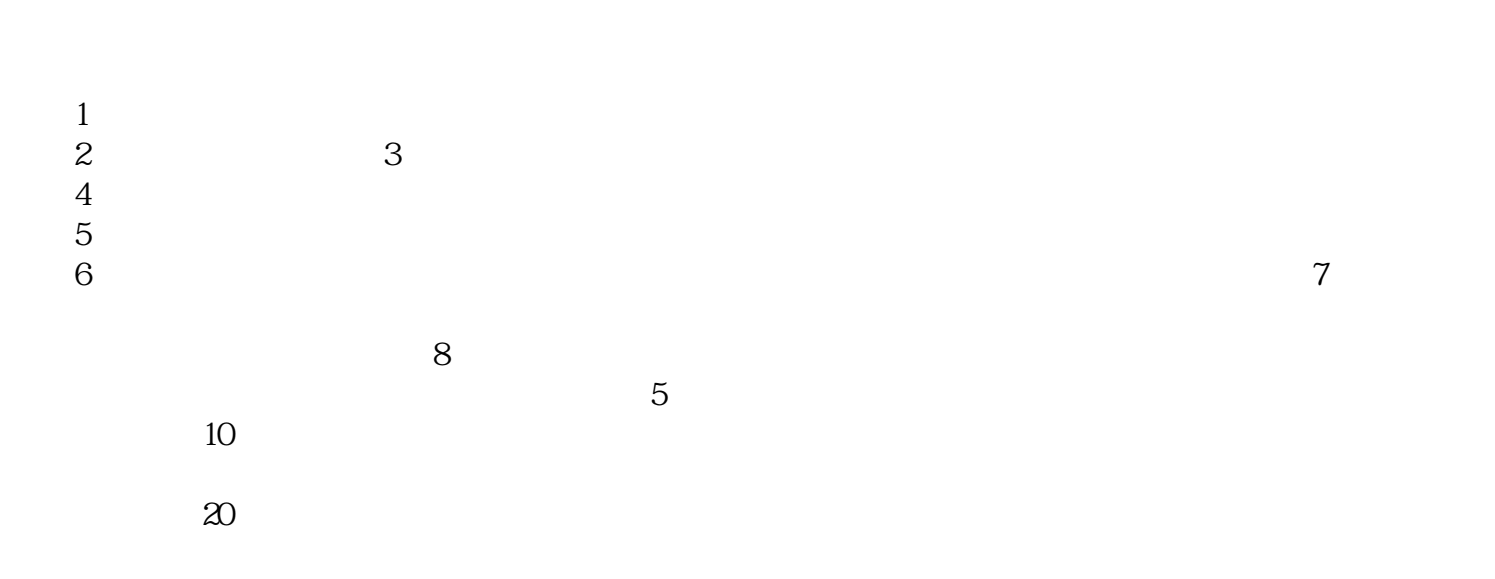

 $\overline{5}$ 

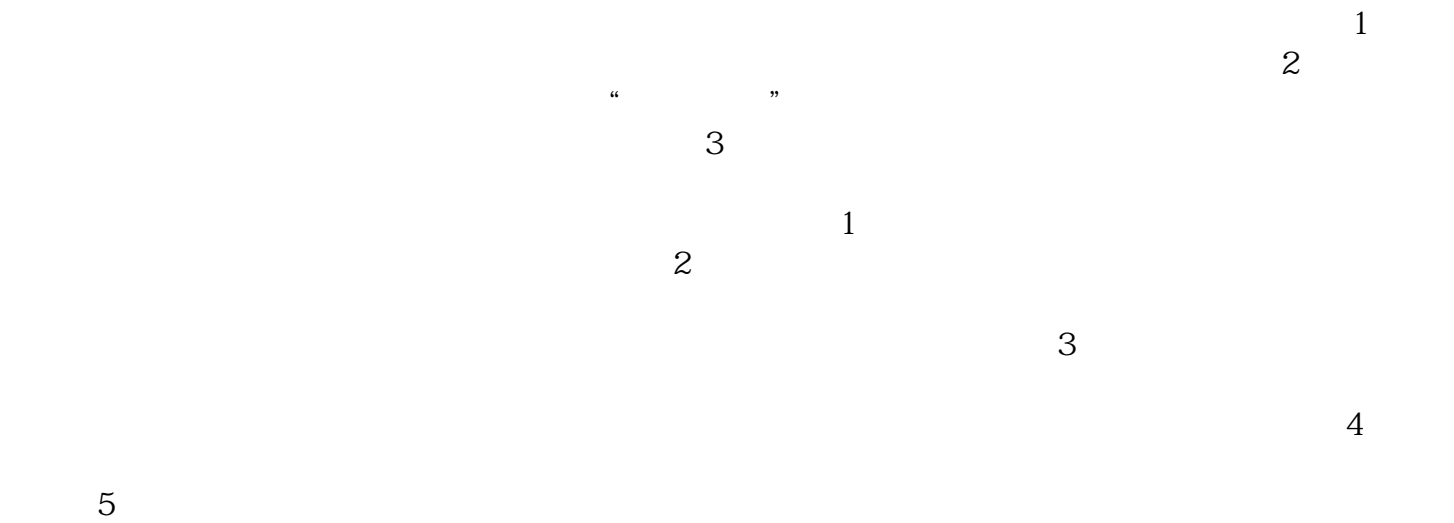